# **OLED-DISPLAYS INKL. KONTROLLER FÜR 8-BIT UND 4-BIT Stand 11.2011**

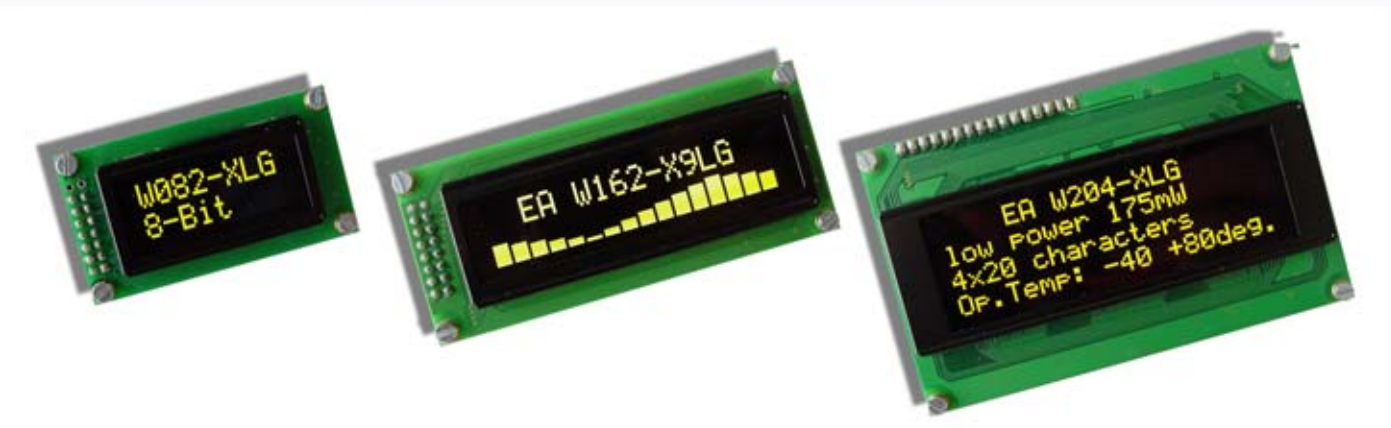

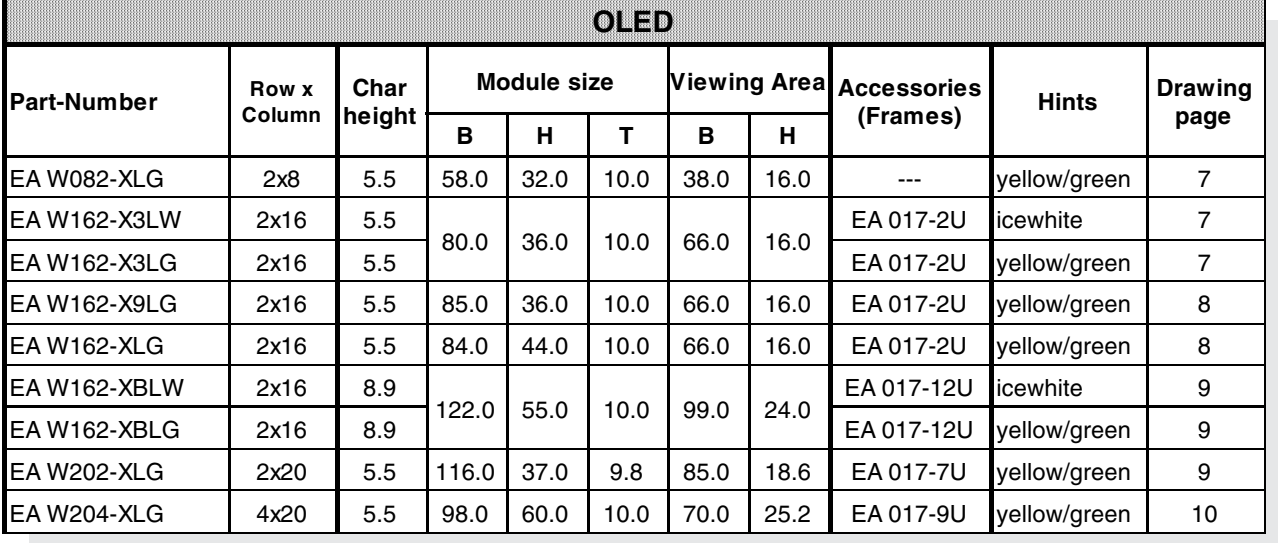

## **TECHNISCHE DATEN**

- \* INTEGRIERTER KONTROLLER (HD44780-ÄHNLICH)
- \* EINGANG 4- ODER 8-BIT DATENBUS, 3 STEUERLEITUNGEN (R/W, E, RS)
- \* ASCII-ZEICHENSATZ UND SONDERZEICHEN IM CHARACTER-ROM
- \* BIS ZU 8 ZEICHEN (ASCII-CODE 0..7) KÖNNEN FREI DEFINIERT WERDEN
- \* VERSCHIEDENE FUNKTIONEN MIT EINEM BEFEHL PROGRAMMIERBAR: - CLEAR DISPLAY, CURSOR HOME, CURSOR ON/OFF, BLINKING CURSOR - SHIFT DISPLAY, SHIFT CURSOR, READ/WRITE DISPLAY DATA, ETC.
- \* EINFACHE SPANNUNGSVERSORGUNG (3.3..5V).
- \* GERINGER STROMVERBRAUCH (15..50 mA)
- \* BETRIEBSTEMPERATUR -40..+80°C
- \* 3 INTEGRIERTE FONTS (8-BIT MODUS)

# **ZUBEHÖR**

\* ABDECKRAHMEN (SIEHE TABELLE)

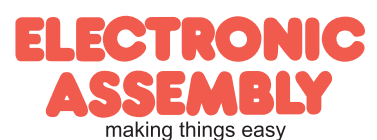

#### **ZEICHENSATZ**

ENGLISH JAPANESE CHARACTER FONT TABLE(default FT[1:0]= 00)

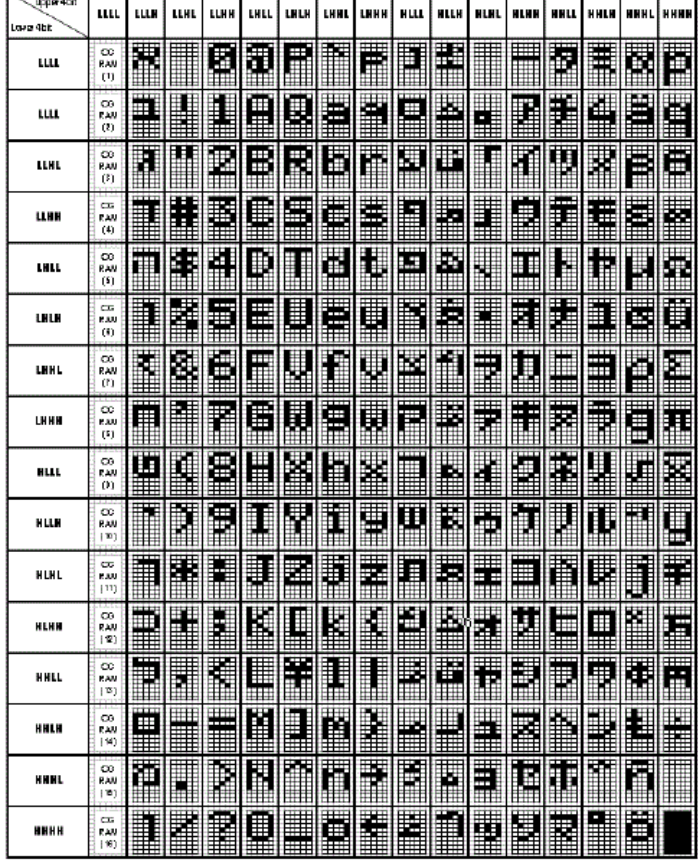

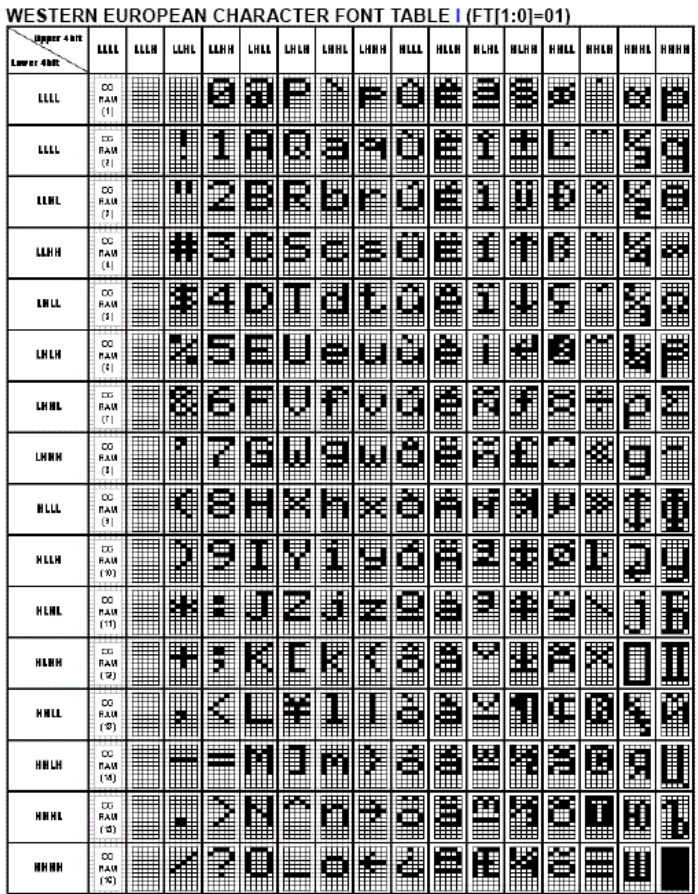

ENGLISH\_RUSSIAN CHARACTER FONT TABLE(FT[1:0]=10)

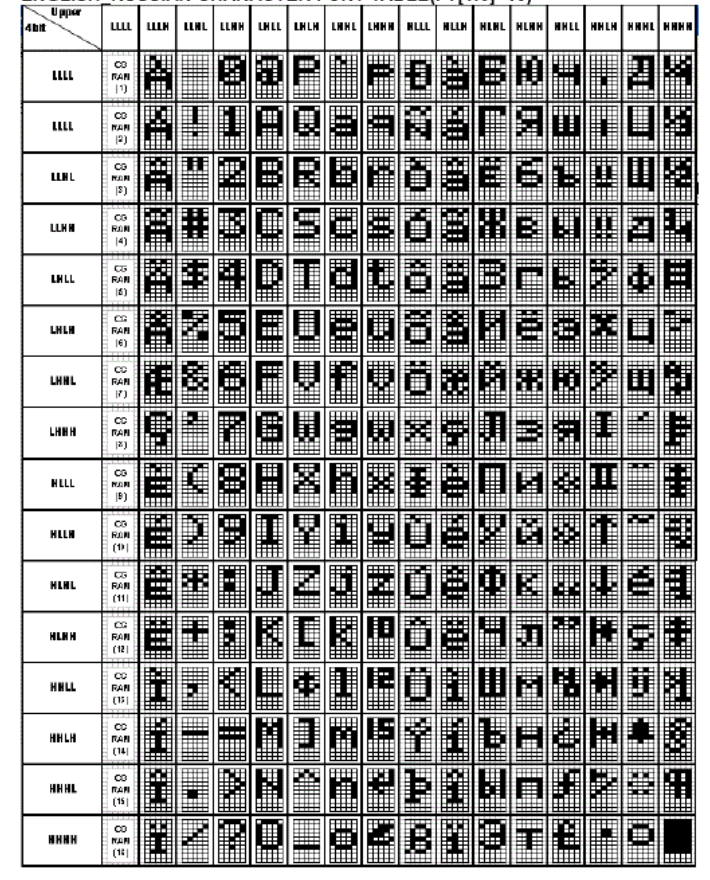

Es ist möglich aus einem der hier abgebildeten Zeichensätze frei zu wählen. Standardmäßig wird der Englisch/Japanische Zeichensatz aktiviert. Hierfür müssen die Bits FT1/FT0 aus dem FunctionSet-Register entsprechend gesetzt werden:

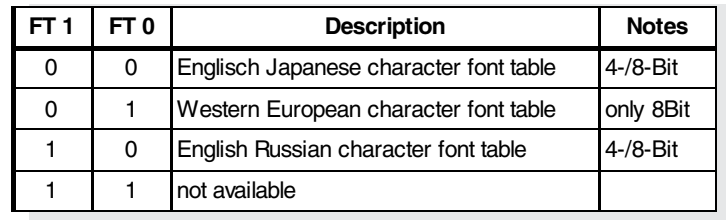

Anmerkung: Der Zeichensatz muss vor allen anderen Befehlen und Einstellungen ausgewählt werden (ausgenommen Busy-Flag-Abfrage und Adressoperationen).

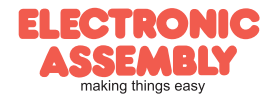

## **PROGRAMMIERUNG VON SELBSTDEFINIERTEN ZEICHEN**

Bei allen hier angebotenen OLED-Displays können zusätzlich zu den im ROM fest einprogrammierten Zeichen bis zu 8 weitere frei definiert werden (ASCII Codes 0..7).

**OLED-DISPLAYS**

**Seite 3**

- 1.) Mit dem Kommando "CG RAM Address Set" wird der ASCII Code (Bit 3,4,5) und die entsprechende Pixelzeile (Bit 0,1,2) des Zeichens angewählt. Im Beispiel wird ein Zeichen mit dem Code \$00 definiert.
- 2.) Mit dem Befehl "Data Write" wird nun Pixelzeile für Pixelzeile das Zeichen in das CG RAM geschrieben. Ein Zeichen benötigt 8 Schreiboperationen, wobei die 8. Zeile der Cursorzeile entspricht.
- 3.) Das neu definierte Zeichen wird genauso behandelt wie ein "normales" ASCII Zeichen (Verwendung: "DD RAM Address Set", "Data Write").

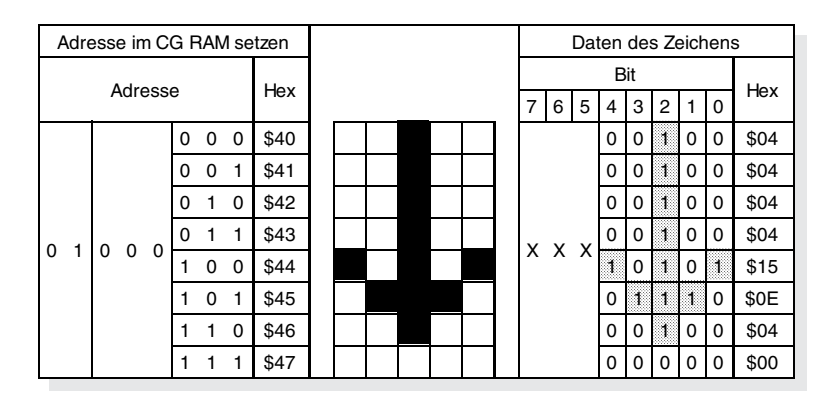

#### **PINBELEGUNG**

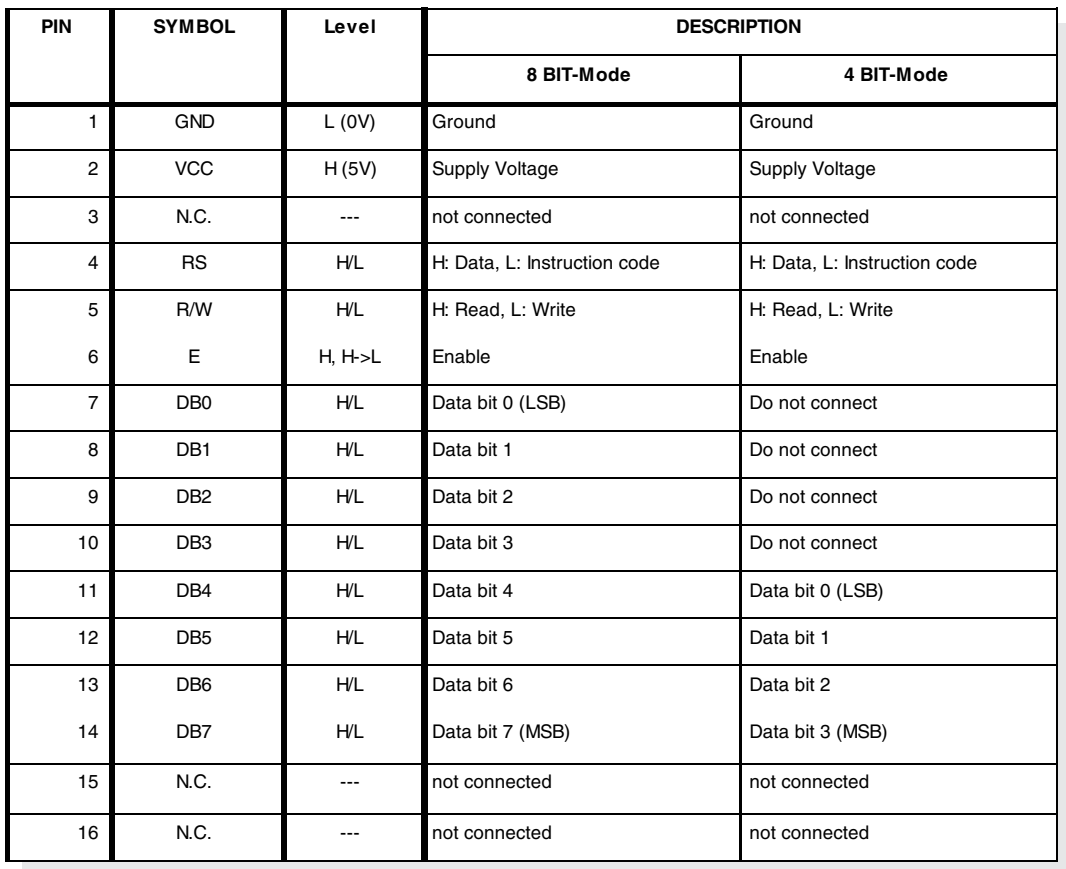

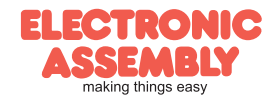

**Seite 4**

#### **BEFEHLSSATZ**

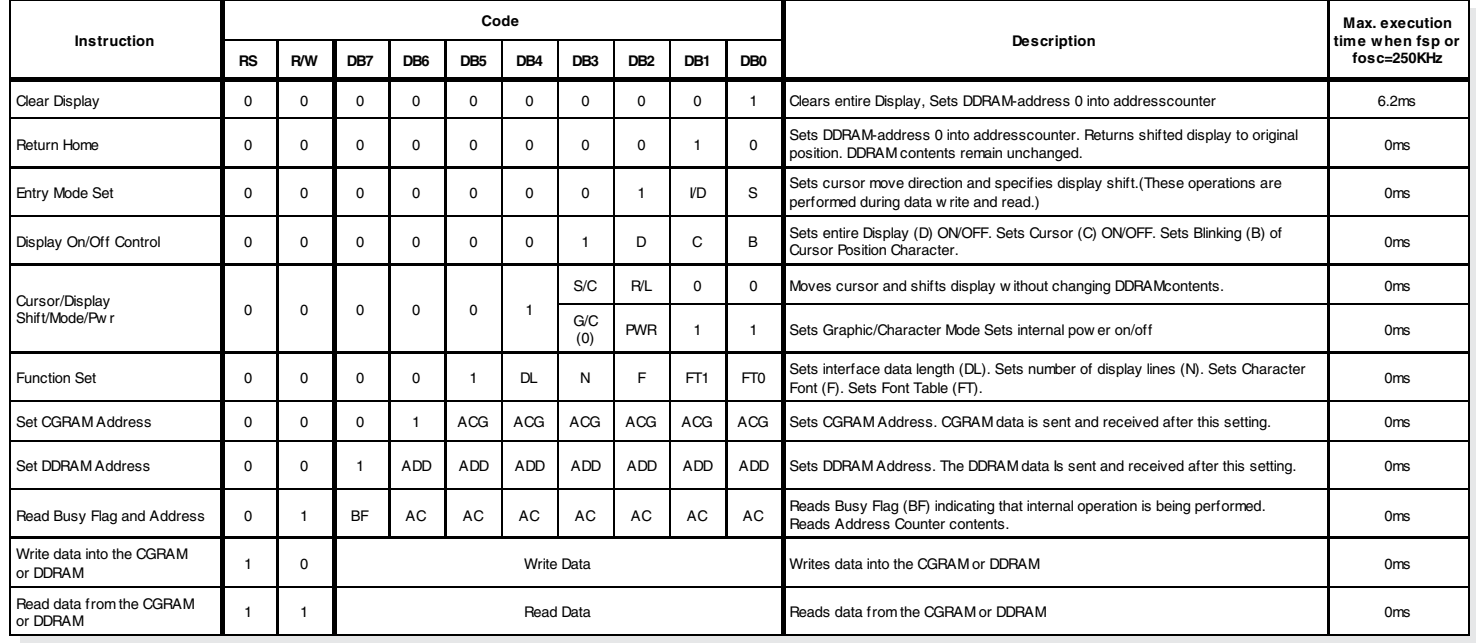

#### Anmerkungen zum Befehlssatz:

1. Nach Ausführen von CGRAM/DDRAM Read or Write Instruction, wird der RAM Address Counter incrementiert oder decrementiert. Nachdem das Busy Flag nicht mehr gesetzt ist, wird die RAM Adresse übernommen.

- 2. **I/D**=Increment/Decrement Bit
	- I/D="1": Incrementieren
	- I/D="0": Decrementieren
- 3. **S**=Shift Entire Display Control Bit.
	- S="0", shift function deaktiviert.
	- S="1", shift function aktiviert
- 4. **BF**=Busy Flag
	- BF="1": Interne Operationen werden durchgeführt

BF="0": Keine internen Operationen, der nächste Befehl kann entgegen genommen werden.

- 5. **R/L**=Shift Right/Left
	- R/L="1": Shift nach Rechts
	- R/L="0": Shift nach Links
- 6. **S/C**=Display Shift/Cursor Move
	- S/C="1": Display Shift
	- S/C="0": Cursor Move
- 7. **G/C**=Graphic/Character mode selection.
	- G/C="0", Character mode is selected.
	- G/C="1", Graphic mode is selected.
- 8. **PWR**=Internal DCDC on/of control.
	- PWR="1", DCDC an
	- PWR="0", DCDC aus
- 9. **DDRAM**=Display Data RAM
- 10. **CGRAM**=Character Generator RAM
- 11. **ACG**=CGRAM Address
- 12. **ADD**=Address Counter Address (corresponds to cursor address)
- 13. **AC**=Address Counter (used for DDRAM and CGRAM Addresses)
- 14. **F**=Character Pattern Mode
	- F="1": 5 x 10 dots
	- $F = "0" : 5 \times 8$  dots
- 15. **N**=Number of Lines Displayed
	- N="1": 2- und 4-Line Display
	- N="0": 1-Line Display

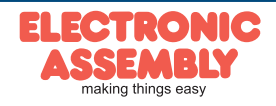

#### **INITIALISIERUNGSBEISPIELE**

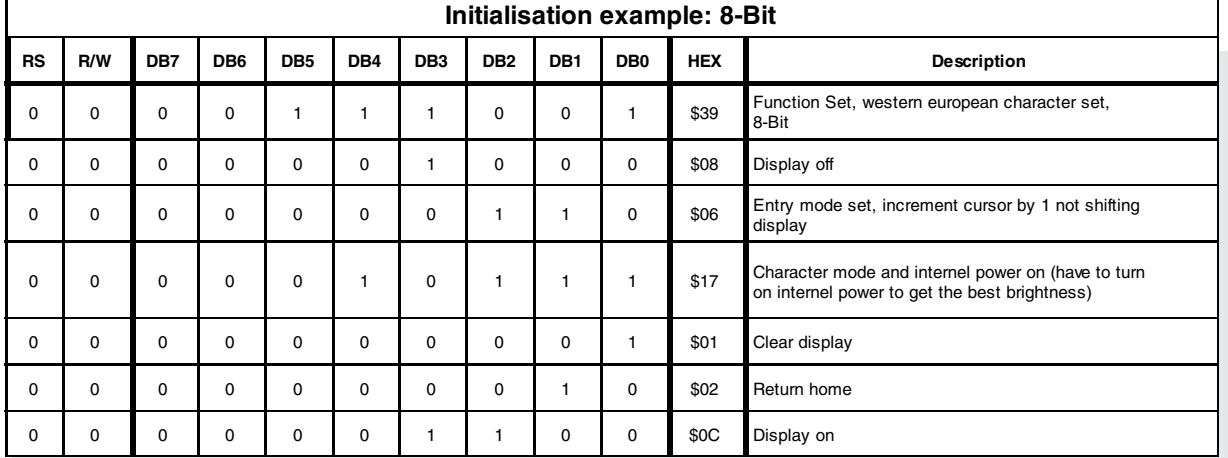

#### *void initDisplay (void)*

*WriteIns(0x0C); //display on*

*}*

*{ RS\_DD=1; //RS Pin as output RW\_DD=1; //RW Pin as output EN\_DD=1; //EN Pin as output WriteIns(0x39); //function set european chararacter set WriteIns(0x08); //display off WriteIns(0x06); //entry mode set increment cursor by 1 not shifting display WriteIns(0x17); //Character mode and internel power on WriteIns(0x01); //clear display WriteIns(0x02); //return home WriteIns(0x0C); //display on }*

#### *void WriteIns(char instruction)*

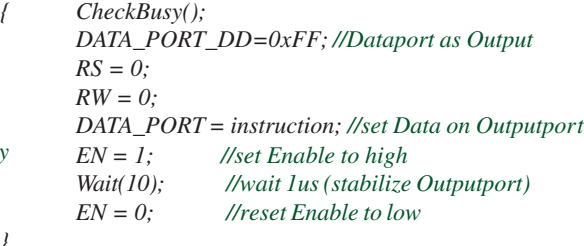

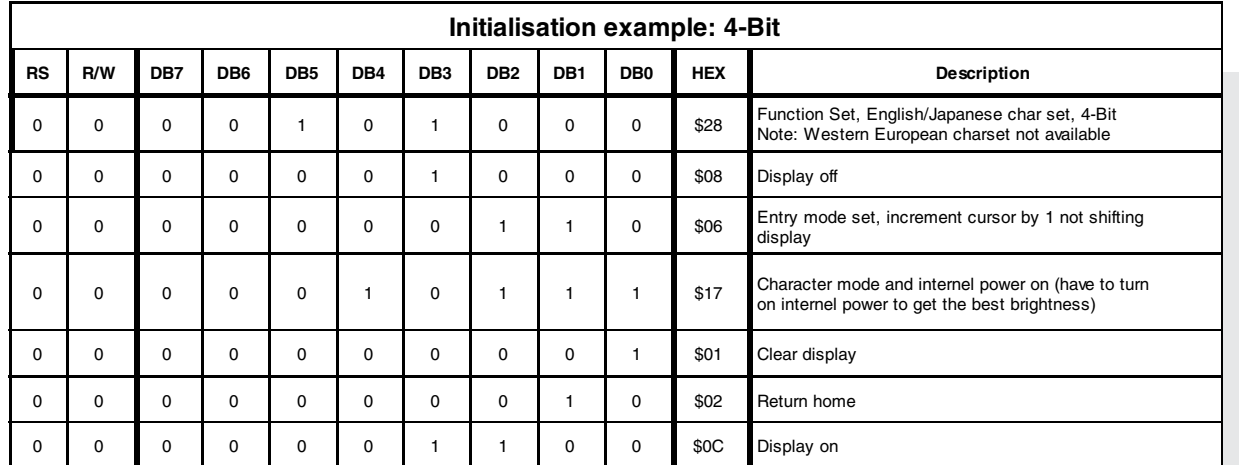

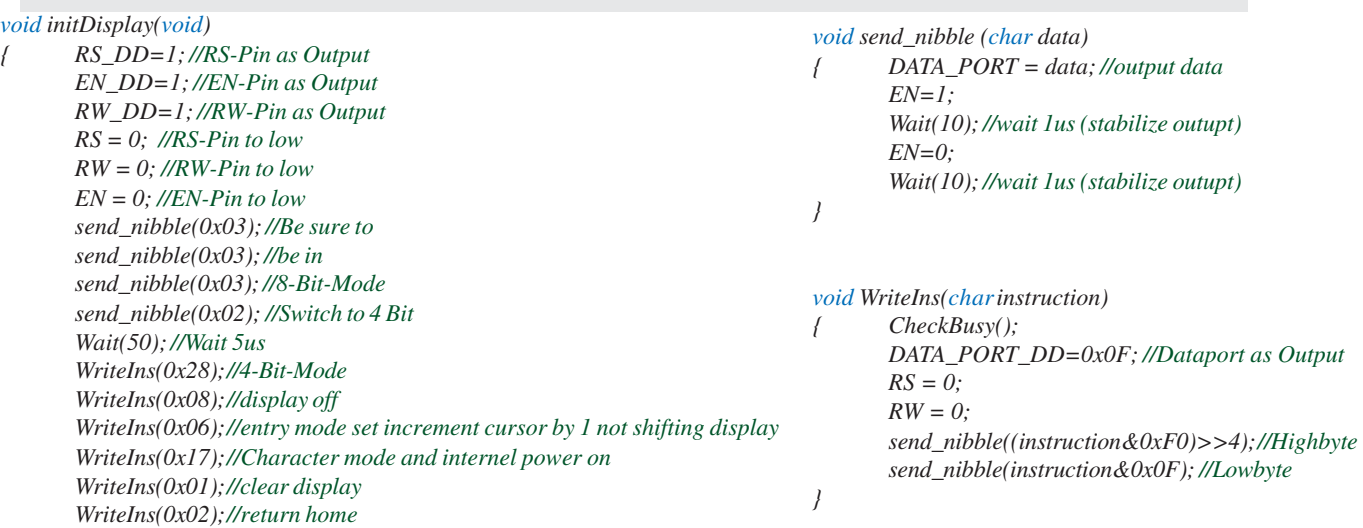

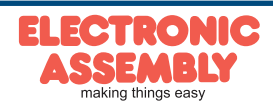

#### **TIMING 8-BIT INTERFACE**

**OLED-DISPLAYS**

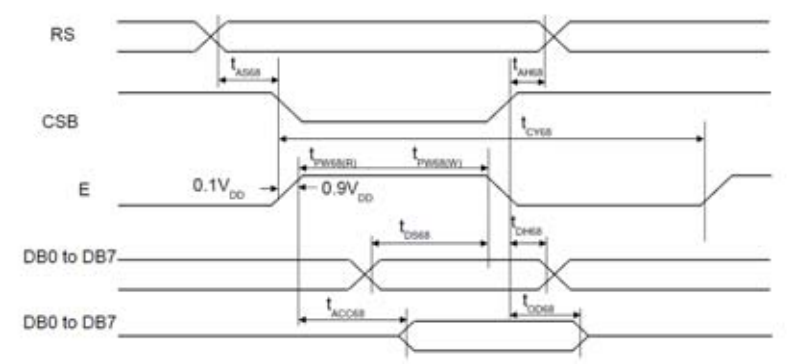

#### (VDD = 3.0 to 5.3V, Ta =  $25^{\circ}$ C)

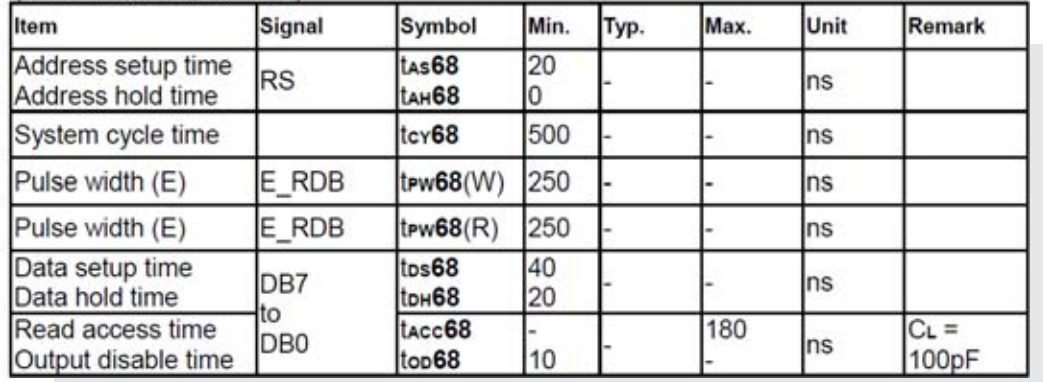

### **ELECTRICAL CHARACTERISTICS**

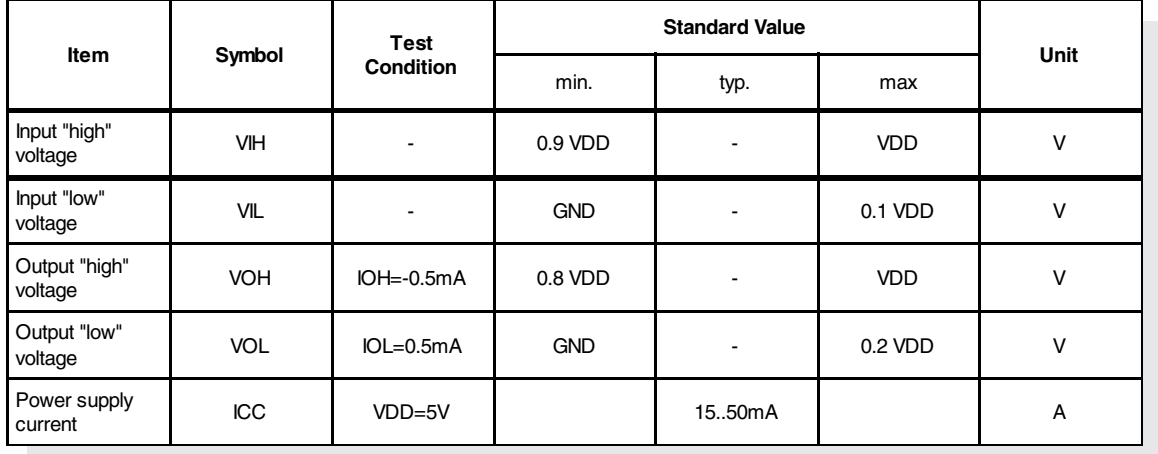

#### **ABSOLUTE MAXIMUM RATINGS** *VCC=5,0V , Ta=25°C*

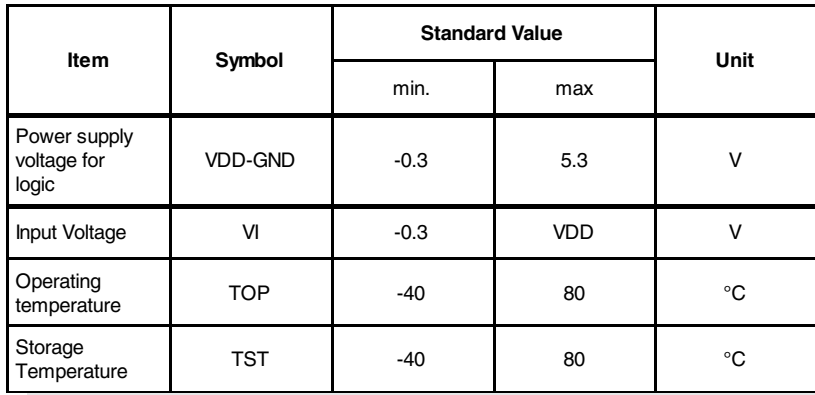

*Bei Versorgung mit 3,3V, ist die Helligkeit gegenüber 5V reduziert.*

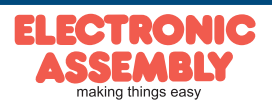

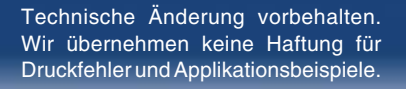

# **OLED-DISPLAYS**

**Seite 7**

## **EA W082-XLG**

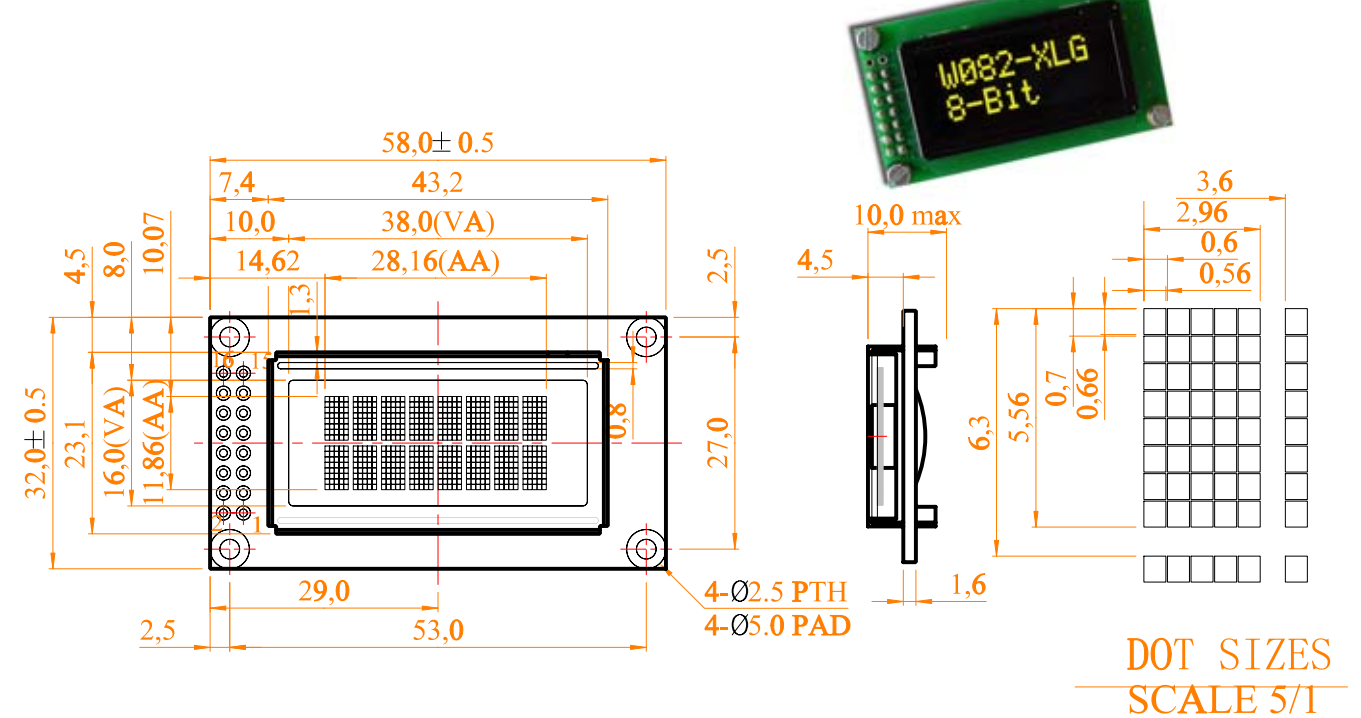

## **EA W162-X3LW (ICEWHITE) RAHMEN EA W162-X3LG (GELB/GRÜN) EA 017-2U**

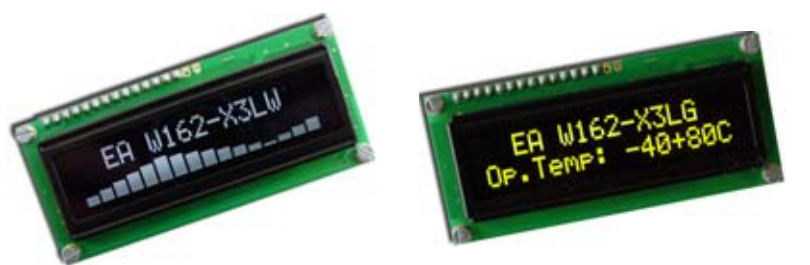

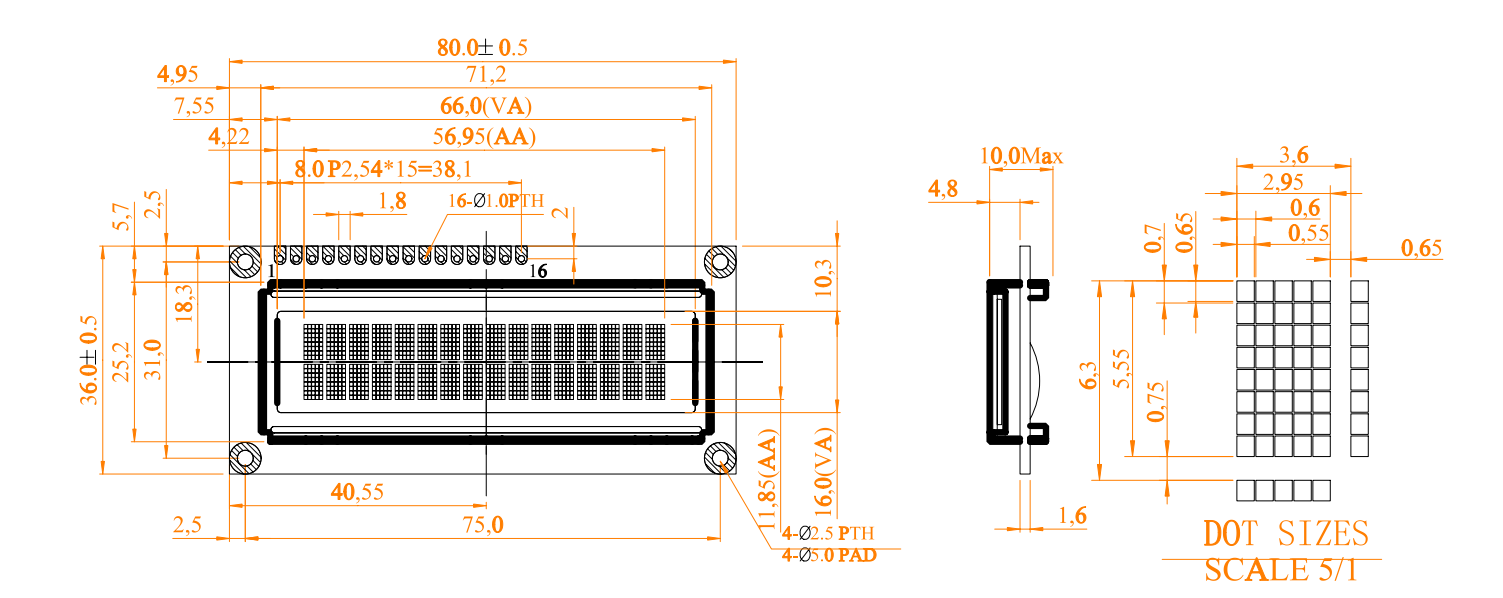

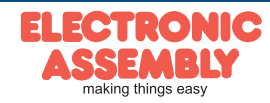

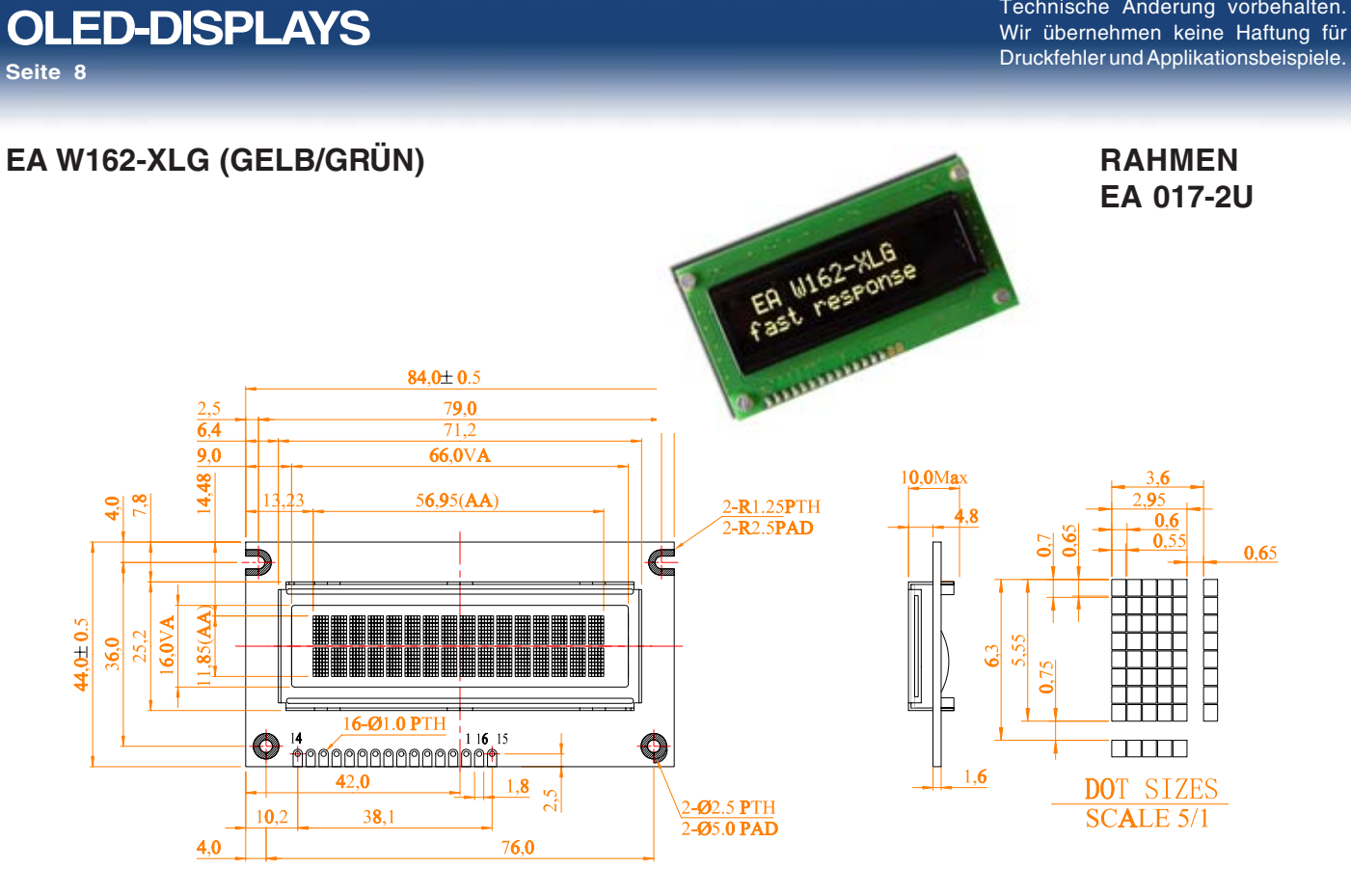

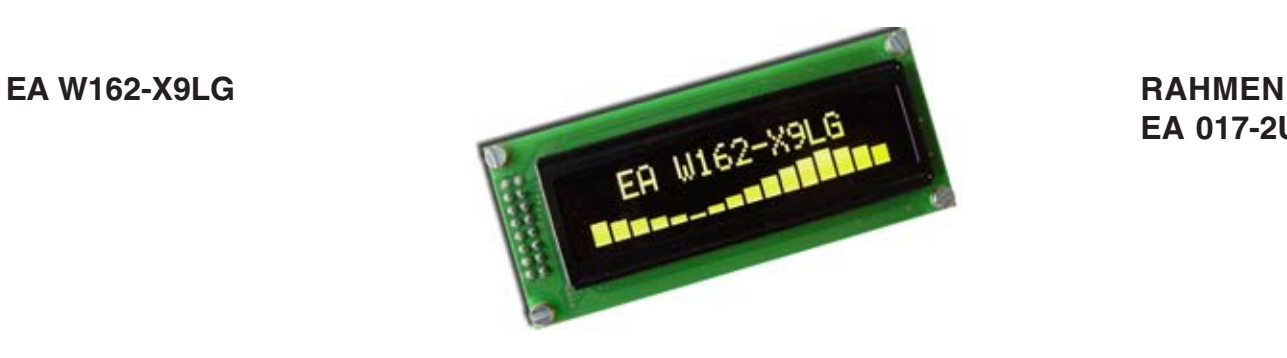

**EA 017-2U**

Technische Änderung vorbehalten.

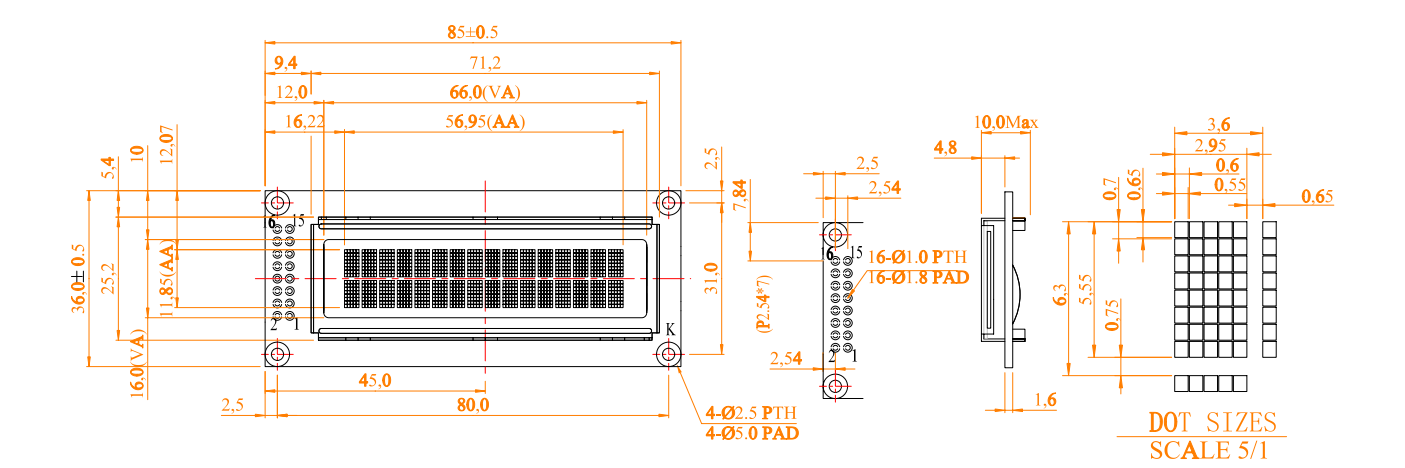

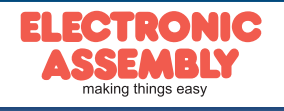

Technische Änderung vorbehalten. Wir übernehmen keine Haftung für Druckfehler und Applikationsbeispiele.

## **OLED-DISPLAYS Seite 9**

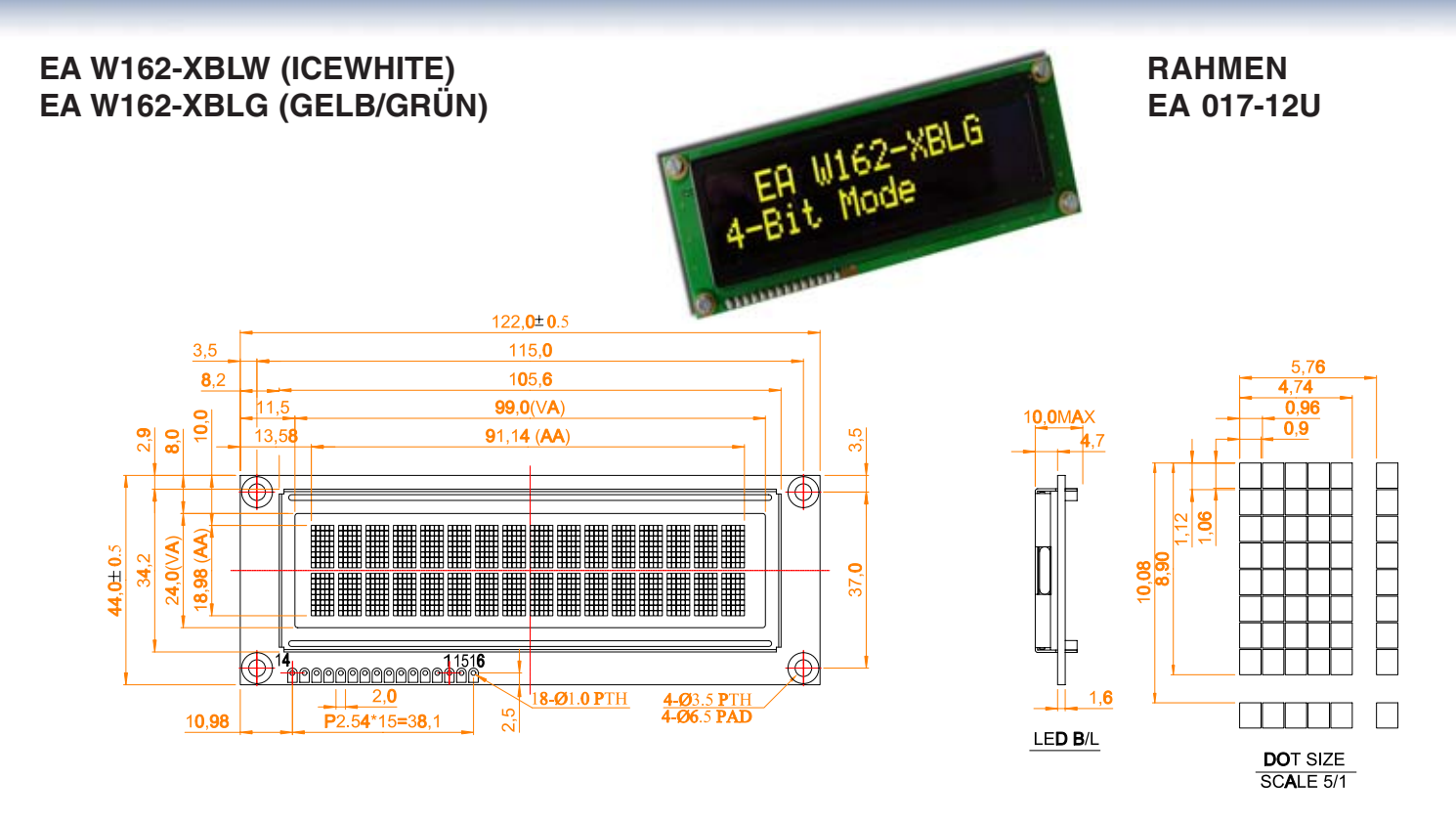

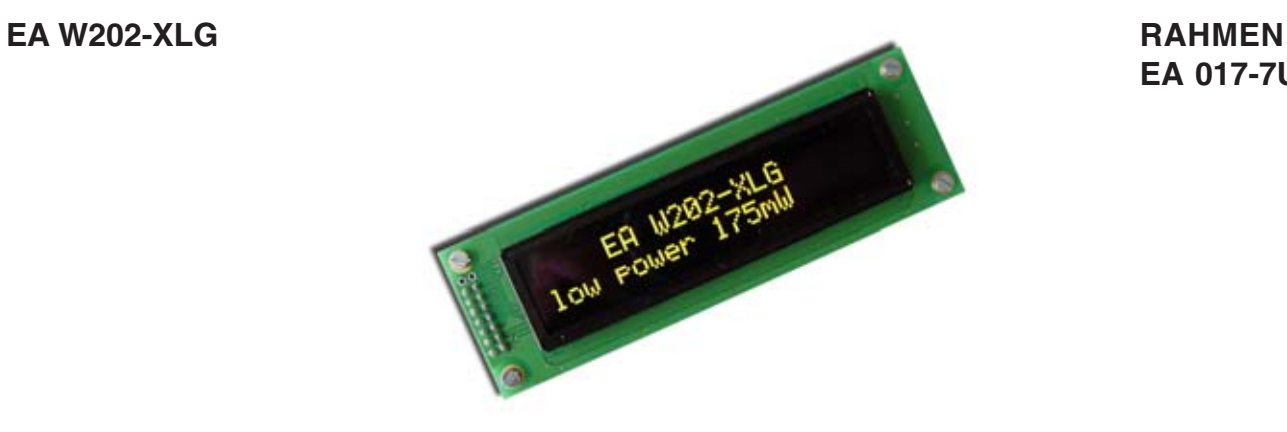

**EA 017-7U**

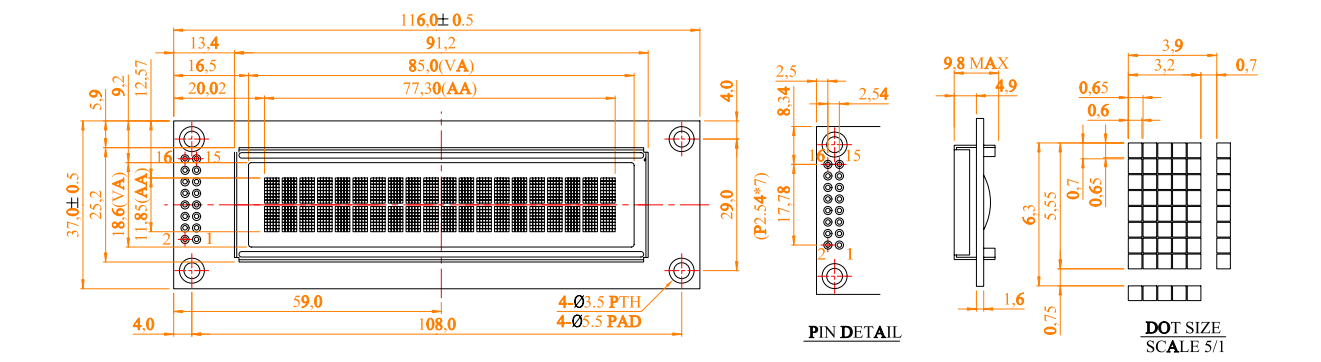

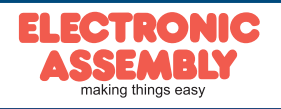

**OLED-DISPLAYS Seite 10**

Technische Änderung vorbehalten. Wir übernehmen keine Haftung für Druckfehler und Applikationsbeispiele.

**EA 017-9U**

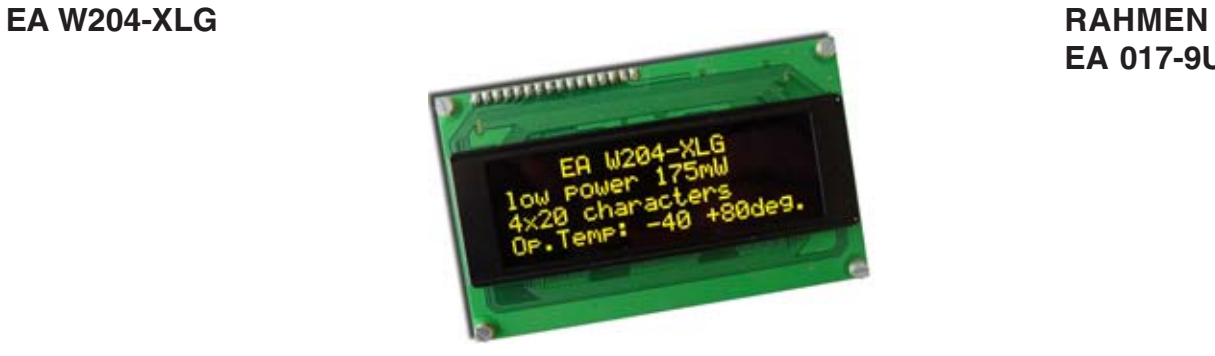

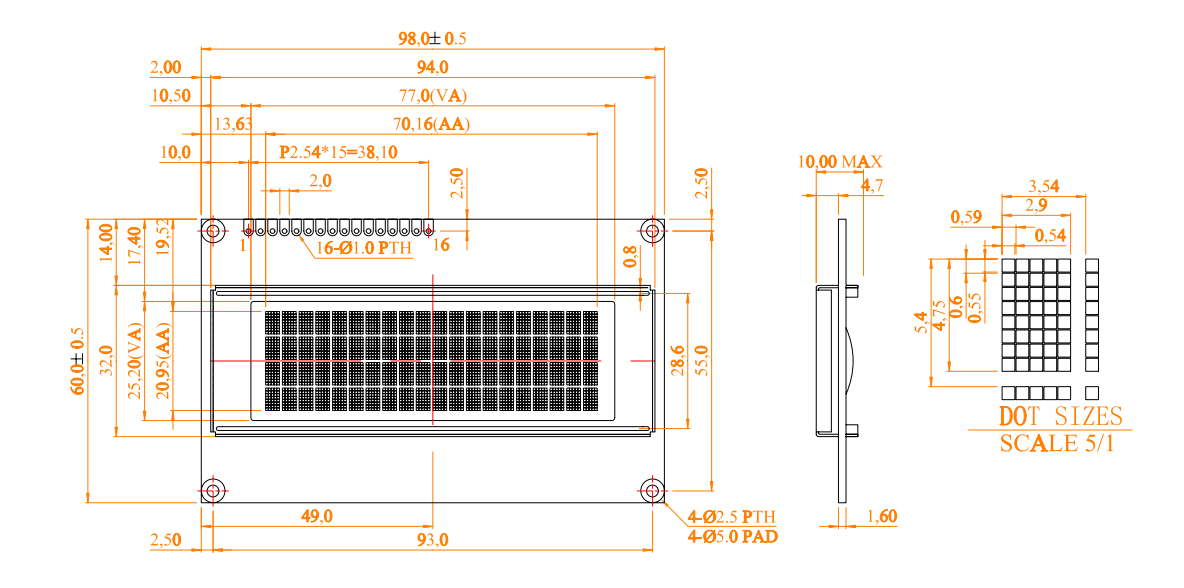

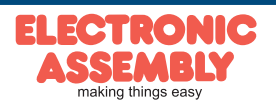

Technische Änderung vorbehalten. Wir übernehmen keine Haftung für Druckfehler und Applikationsbeispiele.

**Notizen** 

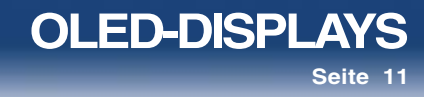

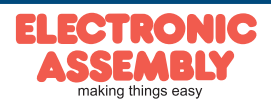

**Notizen** 

**OLED-DISPLAYS** Technische Änderung vorbehalten. Wir übernehmen keine Haftung für Druckfehler und Applikationsbeispiele.

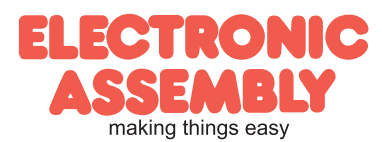

Zeppelinstr. 19 · D-82205 Gilching · Tel. 08105-778090 · Fax 08105-778099 · www.lcd-module.de · info@lcd-module.de